## Subject: [FIXED] Regarding Match of Track Id Posted by Shyam Kumar on Tue, 29 Oct 2013 16:16:39 GMT

View Forum Message <> Reply to Message

```
Hi,
```

Thank You

Subject: Re: Regarding Match of Track Id Posted by StefanoSpataro on Tue, 29 Oct 2013 16:23:32 GMT View Forum Message <> Reply to Message

If you take a look into this macro, you can see you forgot the event loop on the tree:

```
Int_t nEntries = t->GetEntriesFast();
for (Int_t j=0; j< nEntries; j++)
    {
      t->GetEntry(j);
      for (Int_t k=0; k<ftof_array->GetEntriesFast(); k++)
          {
            PndFtofPoint* tofpoint = (PndFtofPoint*)ftof_array->At(k);
            cout<<"This is Ftof entry number "<< k<<endl;
            }
      }
}</pre>
```

Subject: Re: Regarding Match of Track Id Posted by Shyam Kumar on Tue, 29 Oct 2013 17:23:23 GMT View Forum Message <> Reply to Message

Hi Stefano.

Thank you for reply I have a question that when I run the above code I have the output below. Now for total entries I have to sum these all numbers or I have to consider every entry number as 1 entry.

This is Ftof entry number 3
This is Ftof entry number 1

This is Ftof entry number 2

This is Ftof entry number 3

This is Ftof entry number 4

This is Ftof entry number 5

This is Ftof entry number 6

This is Ftof entry number 7

This is Ftof entry number 8

This is Ftof entry number 9

Subject: Re: Regarding Match of Track Id

Posted by StefanoSpataro on Tue, 29 Oct 2013 19:21:17 GMT

View Forum Message <> Reply to Message

That is the loop over the ftof hits.

If you want to have the sum per event, then it is enough:

Int\_t counts = ftof\_array->GetEntriesFast();

Subject: Re: Regarding Match of Track Id

Posted by Shyam Kumar on Fri, 01 Nov 2013 14:22:40 GMT

View Forum Message <> Reply to Message

Hi Stefano.

I am matching the track Id for start detector and Ftof, I have a doubt that for every entry of tree I get around 4 or 5 track id for start and around 2 or 3 for Ftof. My question is I have to match the track id for both detectors for every entry of tree one by one or I have to store all the track id corresponding to both detector in two different array for all the entry in tree then in the last I have to match them.

Subject: Re: Regarding Match of Track Id

Posted by StefanoSpataro on Fri, 01 Nov 2013 14:33:14 GMT

View Forum Message <> Reply to Message

The best way would be to loop over the MCTrack array, you select only the primary particles (GetMotherID()==-1), and for each MCTrack ID you associate the point in the start and the point in the ftof. In the case you have more than one point for each track IF, mabe you could store also the multiplicity.

Or maybe you define a new TObjArray (or maybe a vector) storing all the Points (or maybe the indices) correlated to the same track id.

Subject: Re: Regarding Match of Track Id Posted by Shyam Kumar on Fri, 01 Nov 2013 14:56:24 GMT

View Forum Message <> Reply to Message

## Thank You for reply

I have tried to use mc\_array but the entries in MC Track are 5742300 that will take longer time to match but in start and ftof i have entries 19185 and 10340 respectively That is the reason I have choose array to store track id.

Subject: Re: Regarding Match of Track Id

Posted by StefanoSpataro on Fri, 01 Nov 2013 15:03:24 GMT

View Forum Message <> Reply to Message

Which kind of events do you have, with a so high number of points in the ftof and start? I beliebe there should be something wrong

Could you please put your package and amcros somehwre in the development branch, so that I can take a look? (but next week)

Subject: Re: Regarding Match of Track Id

Posted by Shyam Kumar on Fri, 01 Nov 2013 15:22:50 GMT

View Forum Message <> Reply to Message

I am using the macro/run/sim\_complete.C for 1 GeV 20000 pion with multiplicity 5 by box generator.I am using the lambda disk Geometry as start detector. I am attaching the plot and picture. I have not changed any thing in sim\_complete.C just use box generator and mom=1GeV.

## File Attachments

- 1) MCTrack.ps, downloaded 265 times
- 2) start6.png, downloaded 436 times

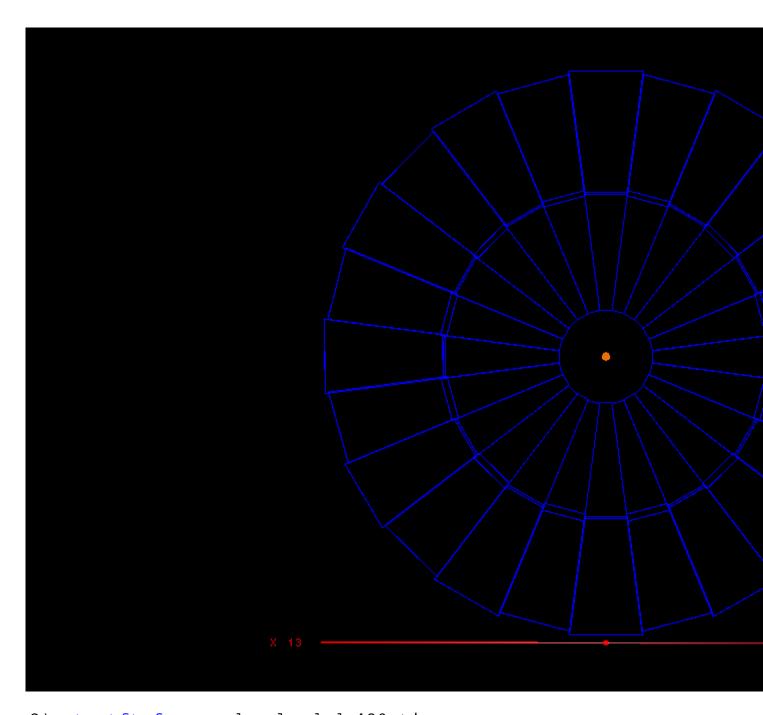

3) startftof.png, downloaded 420 times

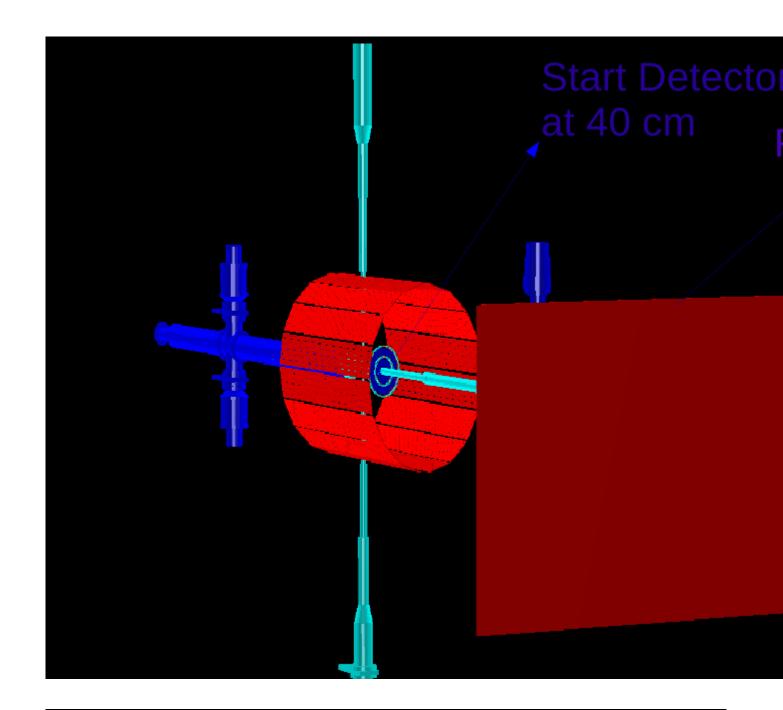

Subject: Re: Regarding Match of Track Id

Posted by StefanoSpataro on Fri, 01 Nov 2013 15:28:39 GMT

View Forum Message <> Reply to Message

Again, MCTrack is fine, but if you select ONLY the primary particles, where GetMotherID()==-1, you should see many less particles in all the systems. I believe you don't want to reconstruct secondary particles.

Subject: Re: Regarding Match of Track Id

Posted by Shyam Kumar on Fri, 01 Nov 2013 15:35:47 GMT

View Forum Message <> Reply to Message

Thank you for reply, I will try the way you have suggested.